[Pages](https://confluence.suran.com/collector/pages.action?key=DESKTOP&src=breadcrumbs-collector) /**…** / [CDM+ 9.3/DonorWorks 9.1](https://confluence.suran.com/pages/viewpage.action?pageId=8488236&src=breadcrumbs-parent)

# [Master Coding System Enhancements](https://confluence.suran.com/display/DESKTOP/Master+Coding+System+Enhancements)

Created by [Alex Clay](https://confluence.suran.com/display/~alex), last modified [about 13 hours ago](https://confluence.suran.com/pages/diffpagesbyversion.action?pageId=8488739&selectedPageVersions=6&selectedPageVersions=7)

CDM+ 9.3 and DonorWorks 9.1 include a number of changes that improve the master coding system.

### **Terms**

Strong efforts have been made to standardize on these terms throughout the program.

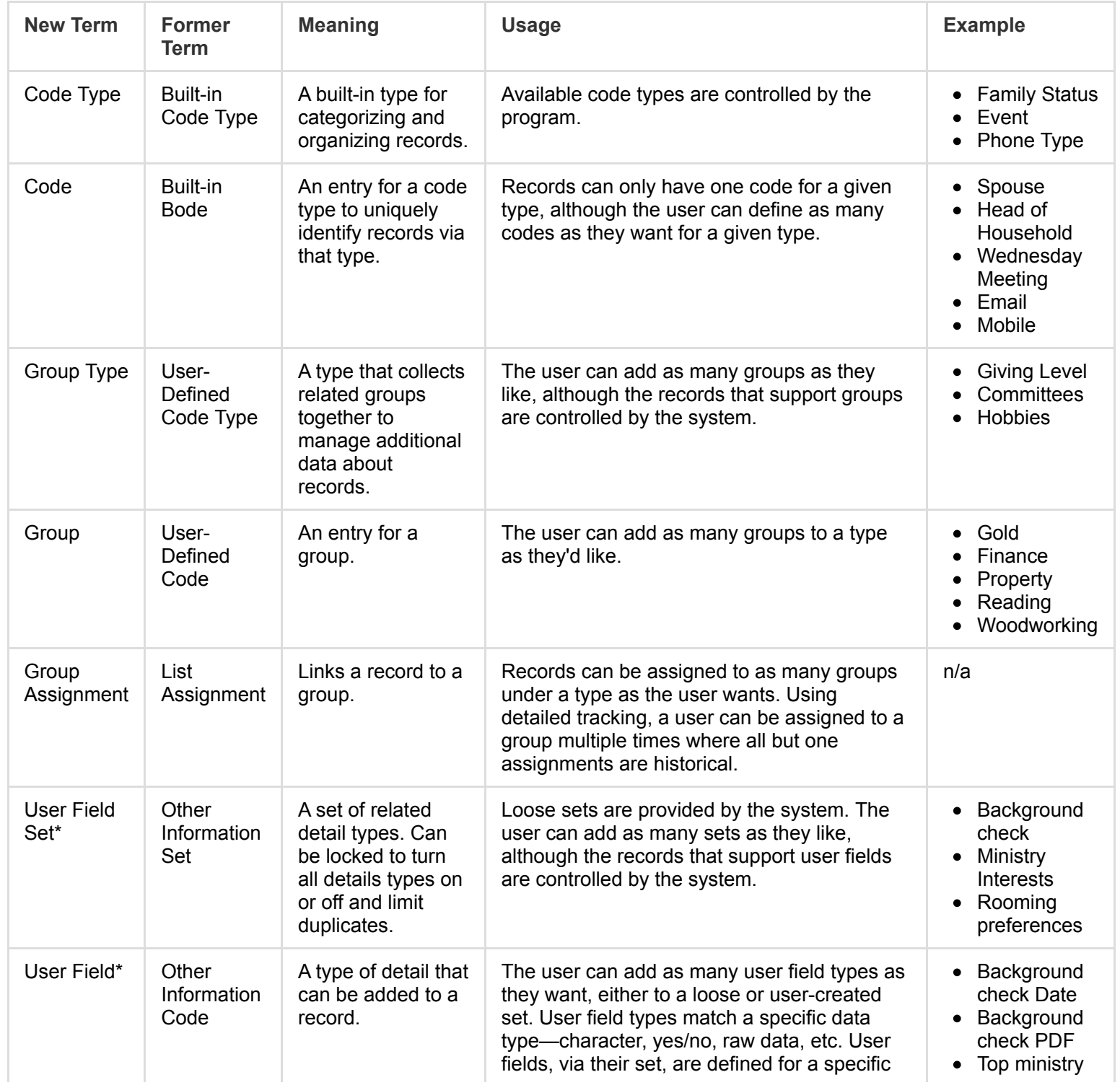

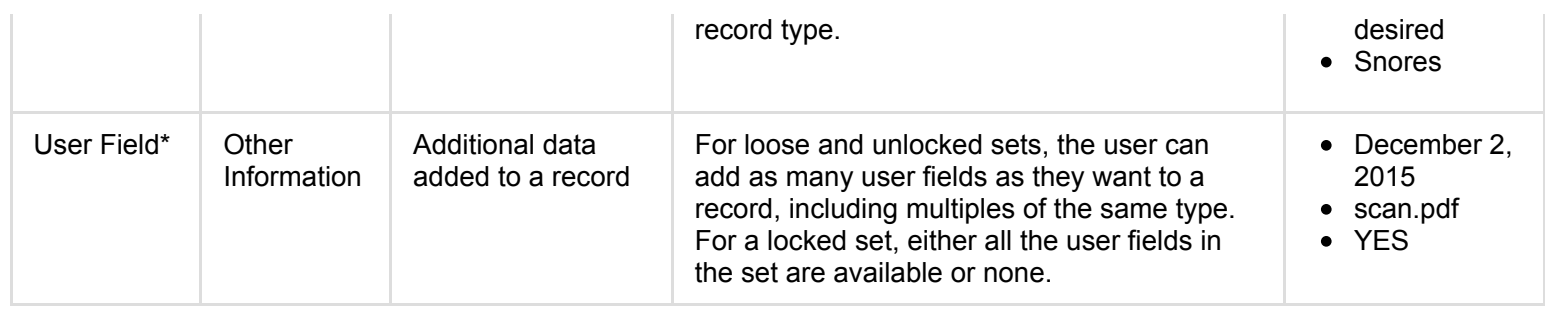

Items marked with an asterisk (\*) can be renamed using the Terms system preference.

## Master Coding System Window

The **Master Coding System** window has been completely overhauled to provide a more stable and modern experience.

### **Codes**

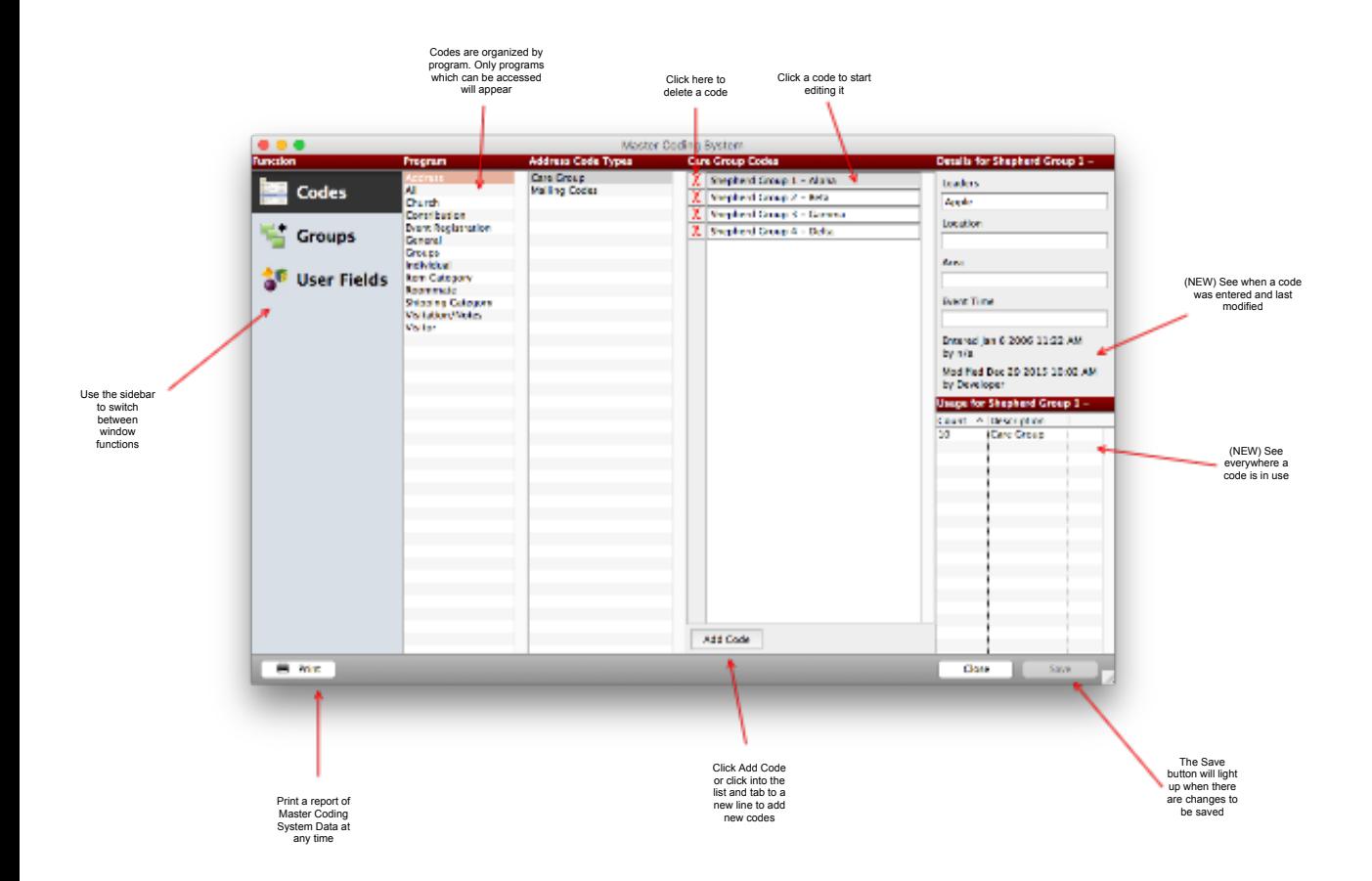

**Groups**

![](_page_2_Picture_0.jpeg)

### **User Fields**

![](_page_2_Picture_2.jpeg)

Integrity Checks

The backed system tracking codes, groups, and user fields has been completely overhauled. The database will now ensure only valid data is entered and when types or sets are updated or deleted, related records are updated accordingly. For the end user, this should not make a visible change. You may notice working with the Master Coding System is snappier and updating/deleting records has predictable results.

There is a significant amount of development in this area. Please report any issues working with codes, groups or details throughout the program as soon as possible.

Page viewed 36 times by 11 users since Dec 03, 2015

decomposition of the [Terry Hatmaker](https://confluence.suran.com/display/~terry) and [Tom Pelphrey](https://confluence.suran.com/display/~tom) like this extended to the set of the Mollabels and Tom Pelphrey like this extended to the Mollabels and Tom Pelphrey like this